## IBM 000-891

# IBM 000-891 IBM Tivoli Federated Identity Manager V6.1

**Practice Test** 

**Version 1.1** 

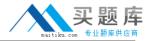

Which protocol supports only PULL Single Sign-On (SSO)?

- A. SAML V2.0
- B. Liberty ID-FF V1.2
- C. WS-Federation
- D. Liberty ID-FF V1.1

**Answer: D** 

#### **QUESTION NO: 2**

Click the Exhibit button.

What does the exhibit indicate?

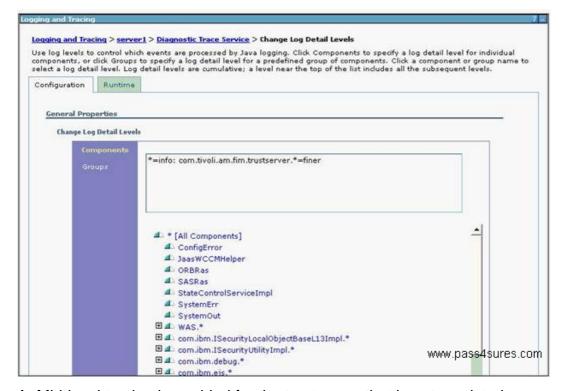

- A. Mid-level tracing is enabled for the trustserver that is not persisted.
- B. High-level tracing is enabled for the trustserver that is persisted.
- C. Mid-level tracing is enabled for the trustserver that is persisted.
- D. High-level tracing is enabled for the trustserver that is not persisted.

**Answer: C** 

#### **QUESTION NO: 3**

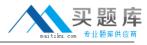

IBM Tivoli Federated Identity Manager is installed and configured with Federated-Single Sign-On (F-SSO) (Liberty ID-FF V1.2) and Federated Provisioning at RBTelco, acting as an Identity Provider (IDP). An assembly line is configured such that when a new user is created at the RBTelco, a federated provisioning request is sent to the RBBenefits, acting as a Service Provider (SP).

Upon verifying your new setup, the provision fails.

Which three steps should you take to help solve this problem? (Choose three.)

- A. check logs for Liberty V1.2 SSO errors on SP
- B. check the ibmdi.log for errors on SP side
- C. side check logs for Liberty V1.2 SSO errors on IDP side
- D. check the LDAP logs for server change log errors on the IDP
- E. check IBM Tivoli Access Manager for e-business logs on SP side
- F. check the Common Audit and Report Services (CARS) auditing logs

Answer: B,E,F

#### **QUESTION NO: 4**

What is the default trace file (for Linux) that is used for the initial debugging of IBM Tivoli Federated Identity Manager Runtime?

- A. /opt/IBM/FIM/logs/< ITFIM Domain Name>/tivoli-common/FBT/logs/msg.log
- B. /opt/IBM/WebSphere/AppServer/profiles/<servername>/logs/<profile>/trace.log
- C. /opt/IBM/WebSphere/AppServer/profiles/<servername>/logs/<profile>/SystemOut.log
- D. /opt/IBM/FIM/logs/< ITFIM Domain Name>/tivoli-common/FBT/logs/trace.log

Answer: D

#### **QUESTION NO: 5**

Which utility is best used as an initial step to troubleshoot a performance problem on a WebSphere Application Server?

- A. WebSphere Performance Monitoring Infrastructure
- B. WebSphere Install Verification Test Tool
- C. WebSphere Memory Monitoring Tool
- D. WebSphere Performance Monitoring Tool

Answer: A

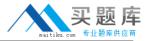

When recovering from a disaster, the backup and restore operation you use is similar to the export/import configuration procedure, with one additional step. Which additional step must you take when recovering from a disaster?

- A. The ITFIM Runtime instance needs to be re-registered with the TAMeb policy server by running the SvrSslCfg command.
- B. The ITFIM Domain needs to be created manually within the Integrated Solution Console.
- C. A new WebSphere profile is required to restore the configuration.
- D. The restored system requires the IBM Tivoli Access Manager for e-business (TAMeb) JRTE to be manually configured against the WebSphere's Java Runtime to allow the IBM Tivoli Federated Identity Manager (ITFIM) Runtime to function properly.

**Answer: B** 

### **QUESTION NO: 7**

In an SAML assertion, how is the name identified for a custom attribute?

- A. the name attribute of the Attribute element e.g. <Attribute name="email">
- B. the child element of the Attribute element with label Name e.g. <Name>email</Name>
- C. the label of the attribute element e.g. <email>
- D. the type attribute of the Attribute element e.g. <Attribute type="email">

**Answer: A** 

#### **QUESTION NO: 8**

You have successfully configured EchoClient and EchoApplication secured by Web Services Security Management (WSSM). You want to test that authorization is correctly being performed on the request. Which technique would allow you to do this?

- A. stop all running instances of PDACLD
- B. change the TAMeb ACL policy applying to the Web Services namespace
- C. update the authorization module configuration in the Trust Service using the IBM Tivoli Federated Identity Manager Console
- D. log in to the EchoClient as a different IBM Tivoli Access Manager for e-business (TAMeb) user

Answer: B

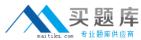

Click the Exhibit button.

Which configuration is required to enforce timestamp checking of the SAML assertion being passed from AppSrv03 to AppSrv02?

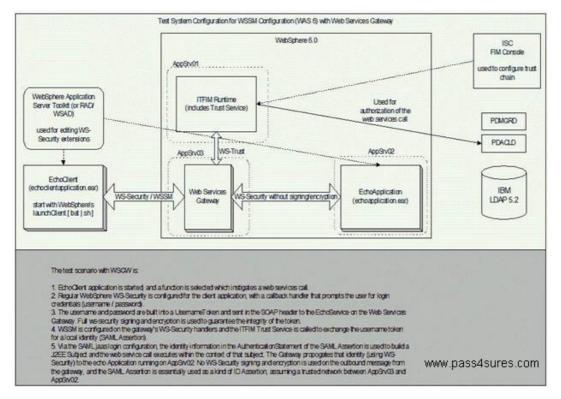

- A. A callout to the Trust Service must be added to the token consumer configuration on AppSrv02.
- B. Timestamp generation must be added to the SAML Assertion in the Trust Service configuration.
- C. Timestamp checking must be enabled in the SAML Assertion Login Module on AppSrv02.
- D. Timestamp checking must be enabled in the SAML Assertion Login Module on AppSrv03.

#### Answer: A

#### **QUESTION NO: 10**

Which type of connector is used to configure the IBM Tivoli Directory Integrator assembly line to implement WS-provisioning using IBM Tivoli Federated Identity Management solution at a Service Provider?

- A. LDAP connector
- **B. HTTP Server Connector**
- C. HTTP Client Connector
- D. Web Services connector

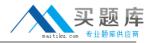

Answer: D

#### **QUESTION NO: 11**

What are three functions of a WebSphere Node Agent? (Choose three.)

- A. monitors performance
- B. manages JVM memory
- C. manages the deployment manager
- D. routes administrative requests to servers
- E. serves J2EE applications
- F. manages configuration synchronization

Answer: A,D,F

#### **QUESTION NO: 12**

RBTelco is an Identity Provider. They require that logout user life-cycle operations be highly available to improve the probability that a users account is logged out when the user initiates a Single Logout (SLO) action. What should RMTelco do to meet this requirement?

- A. configure IBM Tivoli Access Manager for e-business to use Session Management Service (SMS)
- B. enable both the SOAP binding and HTTP Redirect for the SLO profile
- C. configure IBM Tivoli Federated Identity Manager (ITFIM) into a node in a WebSphere cluster
- D. junction the ITFIM application behind multiple WebSEAL Servers

Answer: A

#### **QUESTION NO: 13**

Which two items are required in order to test an identity mapping outside of IBM Tivoli Federated Identity Manager? (Choose two.)

- A. input IBM Tivoli Access Manager for e-business credential
- B. the XSL rule that represents the mapping
- C. the input security token
- D. the input STS Universal User document
- E. the output STS Universal User document

Answer: B,D

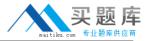

What is the most likely cause of the following exception found in the Service Provider logs?

[4/10/06 21:29:39:358 EDT] 00000035 SOAPClientImp I

com.tivoli.am.fim.soap.client.SOAPClientImpl send org.xml.sax.SAXParseException: Open quote is expected for attribute "onLoad" associated with an element type "BODY".

at org.apache.xerces.parsers.DOMParser.parse(Unknown Source)

at org.apache.xerces.jaxp.DocumentBuilderImpl.parse(Unknown Source)

at javax.xml.parsers.DocumentBuilder.parse(Unknown Source)

at com.tivoli.am.fim.utils.XMLUtil.parseString(XMLUtil.java:317)

at com.tivoli.am.fim.soap.client.SOAPClientImpl.send(SOAPClientImpl.java:173)

at

com.tivoli.am.fim.liberty.delegate.soap.LibertySOAPClientImpl.send(LibertySOAPClientImpl.java:6 4)

- A. The configured SOAP endpoint was badly formed.
- B. The onLoad parameter was missing from a received SOAP response.
- C. The XSL Identity Mapping engine could not parse the input XML message.
- D. An invalid SOAP response was received.

Answer: D

#### **QUESTION NO: 15**

Which type of incoming message is understood by the WS-Provisioning service defined for WS-Provisioning in a deployed IBM Tivoli Federated Identity Management solution at a Service Provider side?

A. XML

B. DSML

C. SOAP

D. DAML

Answer: C

**QUESTION NO: 16** 

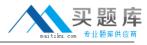

Assuming the /FIM junction is defined with defaults for the Federated-Single Sign-On (F-SSO) using SAML V2.0, which policy is required at the Identity Provider so that only the SSL connection is allowed to the Single Sign-On (SSO) Protocol Service?

- A. attach a POP with qop set to privacy
- B. attach a POP with gop set to none
- C. attach a POP with qop set to ssl
- D. attach a POP with qop set to encryption

Answer: A

#### **QUESTION NO: 17**

When authorizing a Web Service request, which component calls the IBM Tivoli Access Manager Authorization Service?

- A. IBM Tivoli Federated Identity Manager Trust Service
- B. Web Services Security Management (WSSM) Token module
- C. WebSphere Web Services Gateway
- D. Web Service provider application

Answer: A

#### **QUESTION NO: 18**

What is the most likely cause of the following failure? FBTSTS009E Keystore alias is not configured.

- A. The Keystore has not been imported.
- B. One of the module instances is not configured.
- C. The alias service is not configured.
- D. One of the module instances in the module chain is missing the key identifier.

Answer: D

#### **QUESTION NO: 19**

Which error condition would cause the following error message to appear in the logs?

FBTLIB204E No federation exists for this principal

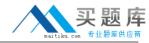

- A. IBM Tivoli Access Manager for e-business user account is invalid.
- B. Consent to federate is not granted.
- C. The federation being requested is not defined for this user.
- D. The federation being requested by the user is not enabled.

**Answer: B** 

#### **QUESTION NO: 20**

You have installed the Integrated Service Console on to a host with DNS name machine1. Using the system defaults, what is the correct URL you must use to verify the installation?

- A. http://machine1:8421/ibm/consolehttp://machine1:8421/ibm/console
- B. http://machine1:8421/console/ibm/http://machine1:8421/console/ibm/
- C. http://machine1:8421/isc/consolehttp://machine1:8421/isc/console
- D. http://machine1:8421/fim/consolehttp://machine1:8421/fim/console

**Answer: A** 

#### **QUESTION NO: 21**

Click the Exhibit button.

When testing Single Sign-On (SSO) with SAML 2.0 you receive the error shown in the Browser window of the exhibit on the Service Profile side.

In the IBM Tivoli Federated Identity Manager (ITFIM) trace log file shown in the exhibit, what should be verified to determine the cause of the error?

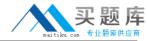

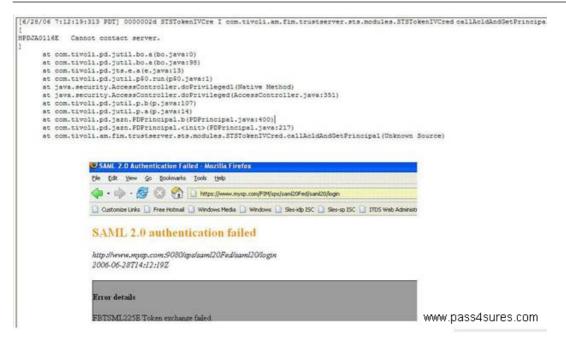

- A. check that all WebSEAL Servers are up and running
- B. check that ITFIM Management Server is up and running
- C. check that IBM Tivoli Access Manager for e-business (TAMeb) Policy Server is up and running and is able receive pdadmin command from the machine where ITFIM Runtime is running D. check that TAMeb Authorization Server is up and running and is able to receive the authorization request from the machine where ITFIM Runtime is running

Answer: D

#### **QUESTION NO: 22**

Which two tasks are required to install Service Integration Bus Web Services? (Choose two.)

- A. install the Resource Adapter
- B. install the Service Data Objects (SDO) Repository
- C. deploy the Service Integration Bus application
- D. create a new WebSphere Application Server profile
- E. configure SOAP listener port

Answer: A,B

#### **QUESTION NO: 23**

For what is the Web Services Security Management (WSSM) Token Generator used?

- A. TAM Authorization Service
- B. Web Service Requestor applications